# **Space and Bodies**

### Simulation, Physics in Unity

Tomáš Polášek [ipolasek@fit.vutbr.cz](mailto:ipolasek@fit.vutbr.cz)

Brno University of Technology

Faculty of Information Technology DCGM, CPhoto@FIT Faculty of Fine Arts Game Media Studio

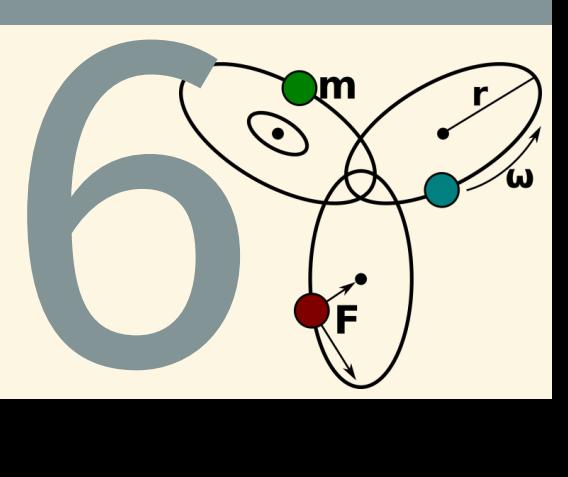

## **Physical Simulation**

- Game Physics = Motion, Collision, Solve
- Goal: "Act as Expected" [\[2\]](#page-27-0)
- Real-Time  $\rightarrow$  Fake Everything [\[4\]](#page-27-1)
- Focus on Special Cases:
	- § Picking
	- § Rigid Body Mechanics
	- ▶ Ragdoll

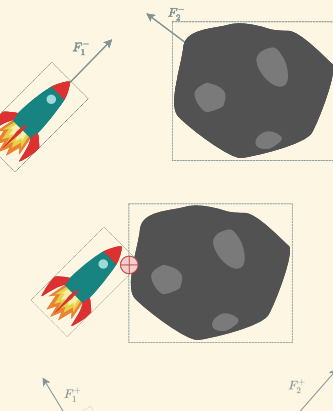

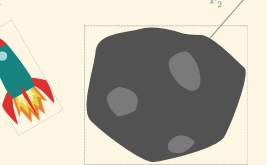

## **Physics Primer**

#### Newtonian Dynamics

Simple Approximation  $\blacksquare$  3D space  $\rightarrow$  **vec** & **MAT**  $\blacksquare$  Variables:  $\vec{F}$ ,  $m, \vec{p}, \vec{s}, \vec{v}, \vec{a}$ Laws of Motion [\[7\]](#page-28-0): **▶** Law of Inertia<br> $\vec{F} = \vec{0} \Leftrightarrow \vec{v} = \vec{C}$  $\blacktriangleright$  Force  $\rightarrow$  <u>Momentum</u><br> $\vec{F} = m\vec{a}$ ▶ Action &amp; Reaction on <math display="inline">\mathcal{F}\_1 = -\mathcal{F}\_2</math> Resolving Forces  $\vec{F} = \vec{F}_1 + \vec{F}_2$ **■** Conservation of Momentum<br>*p* = *mv*  $m_1 \vec{v}_1 + m_2 \vec{v}_2 = m_1 \vec{v}_1^+ + m_2 \vec{v}_2^+$ 

2

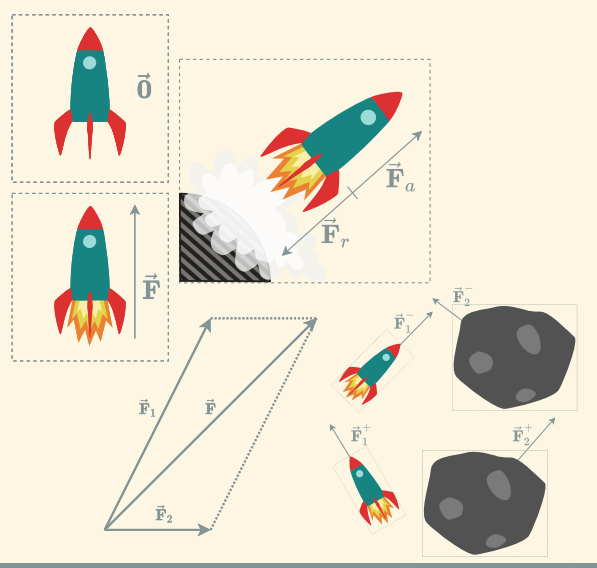

#### Motion in Space

 $\vec{a} \rightarrow \vec{v} \rightarrow \vec{s}$  $\blacktriangleright$  Force  $\vec{F}$ § Mass *m* (vs Weight) § Acceleration ⃗*a* Angular Motion:  $\vec{\alpha} \rightarrow \vec{\omega} \rightarrow \vec{\theta}$ **Figure**  $\vec{\tau} \approx$  Force  $\vec{\tau} = \vec{\mathbf{d}} \times \vec{\mathbf{F}}$ § Inertia *I* « Mass  $\vec{\tau} = I \vec{\alpha}$  $\triangleright$  Acceleration  $\vec{\alpha}$  $\overline{y}$ Ġ  $\vec{\alpha} = \mathbf{I}^{-1} \vec{\tau}$  $\vec{0}$ 

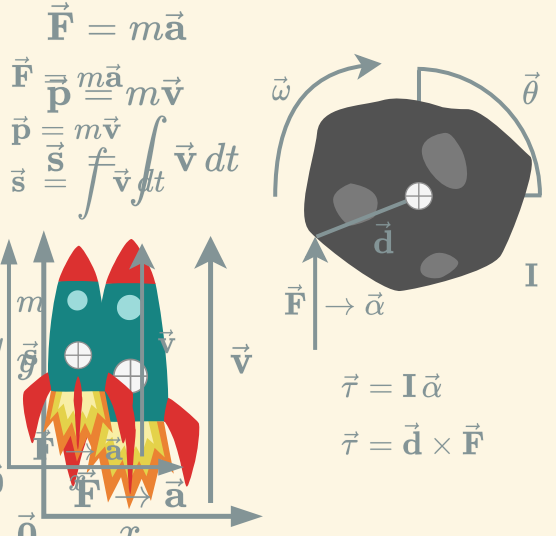

#### Abstract Bodies

- **Level of Abstraction Shape Approximation Body Types:** 
	- § Point Particle: ⃗*s*, *m*⃗ ,⃗*v*
	- Rigid Body:  $\theta$ , shape
	- Soft Body:  $+$  deformation
- $\blacksquare$  Universal Force  $\rightarrow$  Gravity **Inertia, Friction**  $\rightarrow$  **Damping**

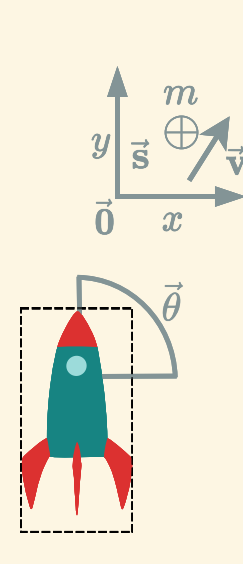

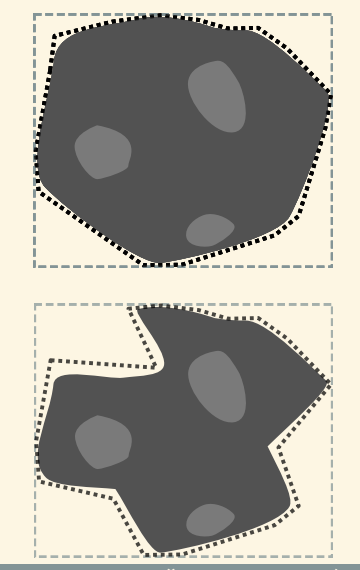

#### System Constraints

 $\blacksquare$  Constraints  $\rightarrow$  Interactions Explicit Limits: Strict  $\times$  Loose **Implicit Modification (Conservation) The Velocity Constraint:**  $C = f(System) \rightarrow o$  $\dot{C} = J \cdot \vec{v}$  $\vec{F} = \vec{J}^T \lambda$ 

Collision & Interface Distance Constraint **Hinge Constraint** 

#### Solving the Physics

- Simulated System **Bodies & Constraints**
- Linear / Angular **Motion Integrator**
- **Systems of Constraints Solver:** Global  $\times$  Iterative

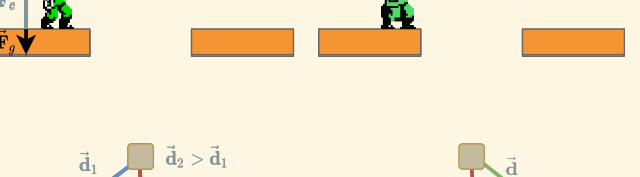

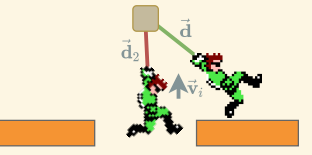

#### Numerical Integration

- $\blacksquare$  Integration  $\rightarrow$  Iteration
- Numerical Integration
- **Time Step** ∆*t*
- Granularity  $\times$  Precision
- Common Techniques:
	- § Explicit Euler's
	- § Semi-Implicit Euler's
	- § Verlet
	- ▶ Midpoint
	- ▶ Runge-Kutta

$$
\vec{v} = \int \vec{a} dt
$$

$$
\vec{s} = \int \vec{v} dt
$$

$$
\Downarrow
$$

$$
\vec{v}_{n+1} = \vec{v}_n + \vec{a}_n \triangle t
$$

$$
\vec{s}_{n+1} = \vec{s}_n + \vec{v}_n \triangle t
$$

## Euler's Integration

#### Explicit Approach:

- ▶ Direct Calculation
- **•** Instability  $\rightarrow$  Frequency
- ▶ Simple Iteration

## **Implicit Approach:**

- § Future Time
- ▶ Expensive Approximation
- § Domain Knowledge

### Semi-Implicit Approach:

- ▶ Hybrid Time
- ▶ Improved Stability
- ▶ Most Common

Explicit  $\vec{v}_{n+1} = \vec{v}_n + \vec{a}_n \Delta t$  $\vec{S}_{n+1} = \vec{S}_n + \vec{V}_n \Delta t$ 

Implicit  $\vec{v}_{n+1} = \vec{v}_n + \vec{a}_{n+1} \Delta t$  $\vec{\mathbf{s}}_{n+1} = \vec{\mathbf{s}}_n + \vec{\mathbf{v}}_{n+1} \Delta t$ 

Semi-Implicit  $\vec{v}_{n+1} = \vec{v}_n + \vec{a}_n \Delta t$  $\vec{s}_{n+1} = \vec{s}_n + \vec{v}_{n+1} \Delta t$ 

#### Higher Order Approaches

#### **Verlet Integration:**

- § *Sine* Velocity
- ▶ Based on SI Euler (Init!)
- $\triangleright$  Reversible + Positions

#### **Midpoint Method (RK2):**

- $\triangleright$  Continuous Change  $\rightarrow$  Look-Ahead
- § Semi-Implicit Technique
- ▶ Enhanced Precision

#### Fourh Order Runge-Kutta (RK4):

- ▶ Multi-Look-Ahead
- ▶ Greater Precision
- ▶ Computation Complexity

$$
\begin{aligned}\n\mathbf{V} \text{erlet} \\
\vec{\mathbf{s}}_{n+1} &= \vec{\mathbf{s}}_n + \vec{v}_n \Delta \, t + \vec{\mathbf{a}}_n \Delta \, t^2 \\
\vec{v}_n &= \frac{\vec{\mathbf{s}}_n - \vec{\mathbf{s}}_{n-1}}{\Delta \, t} \\
\text{Midpoint} \\
\vec{v}_{n+0.5} &= v(\vec{\mathbf{s}}_n + \frac{\Delta \, t}{2} \vec{v}_n, t_n + \frac{\Delta \, t}{2}) \\
\vec{\mathbf{s}}_{n+1} &= \vec{\mathbf{s}}_n + \vec{v}_{n+0.5} \Delta \, t \\
\text{RK}_4 \\
\vec{k}_1 &= v(\vec{\mathbf{s}}_n, t_n) \\
\vec{k}_2 &= v(\vec{\mathbf{s}}_n + \frac{\Delta \, t}{2} \vec{k}_1, t_n + \frac{\Delta \, t}{2}) \\
\vec{k}_3 &= v(\vec{\mathbf{s}}_n + \frac{\Delta \, t}{2} \vec{k}_2, t_n + \frac{\Delta \, t}{2}) \\
\vec{k}_4 &= v(\vec{\mathbf{s}}_n + \frac{\Delta \, t}{2} \vec{k}_3, t_n + \Delta \, t) \\
\vec{\mathbf{s}}_{n+1} &= \vec{\mathbf{s}}_n + (\vec{k}_1 + 2\vec{k}_2 + 2\vec{k}_3 + \vec{k}_4) \frac{\Delta \, t}{6}\n\end{aligned}
$$

#### Constraint Solver

**Solver:** Systems of Equations Degrees of Freedom Global  $\times$  Iterative Slow Convergence  $\rightarrow$  Bias  $\dot{C} = \mathbf{I} \cdot \vec{v}$ ó  $\dot{C} = \bm{J} \cdot \vec{\bm{v}} + \vec{\bm{b}}$ ;  $\vec{\bm{b}} = \frac{\beta}{\Delta}$ ∆ *t C*

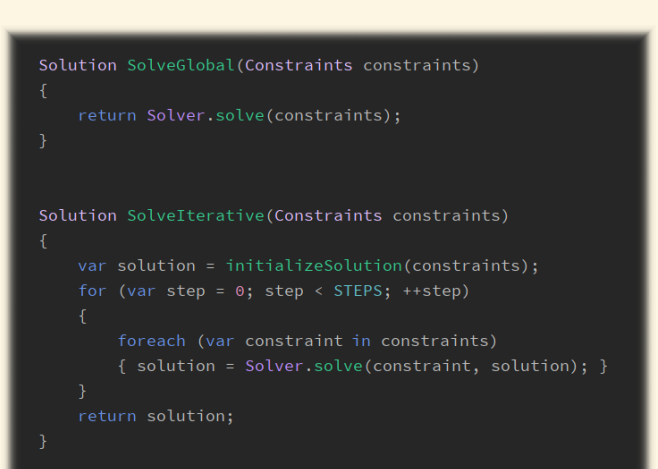

#### Solving Constraints

#### **Projection Method [\[6\]](#page-28-1)**

- ▶ Update Position
- ▶ Temporary Solution
- ▶ Consider Properties
- **Impulse Method [\[6\]](#page-28-1)** 
	- § Apply Impulse ⃗*v*
	- $\rightarrow$  Momentum  $\vec{p} = m\vec{v}$
	- ▶ Restitution Coefficient
		- $e = \frac{|\vec{v}_1^+ \vec{v}_2^+|}{|\vec{v}_1^- \vec{v}_2^-|}$
- **Penalty Method [\[7\]](#page-28-0)** 
	- § Higher Derivative
	- ▶ Apply Acceleration **a**
	- ▶ Spring Tension

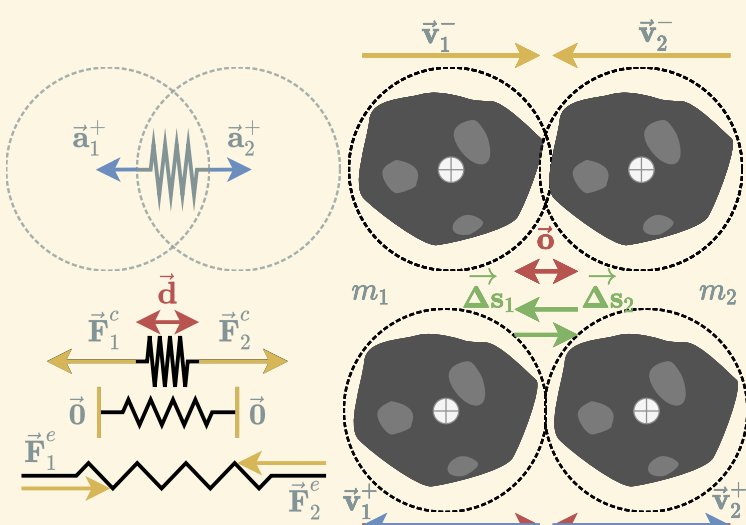

## **Physics Engine**

#### Physics Subsystem

## **Goal:** Simulate Physics "Physics" Game Physics"

- ▶ Linear & Angular Motion
- ▶ Collisions, Constraints
- ▶ Special Effects
- $\blacksquare$  Physics Engine  $\rightarrow$  Interaction
- Support Functions
	- ▶ Spatial Queries
	- § Visibility, Raycasting
	- ▶ Gameplay

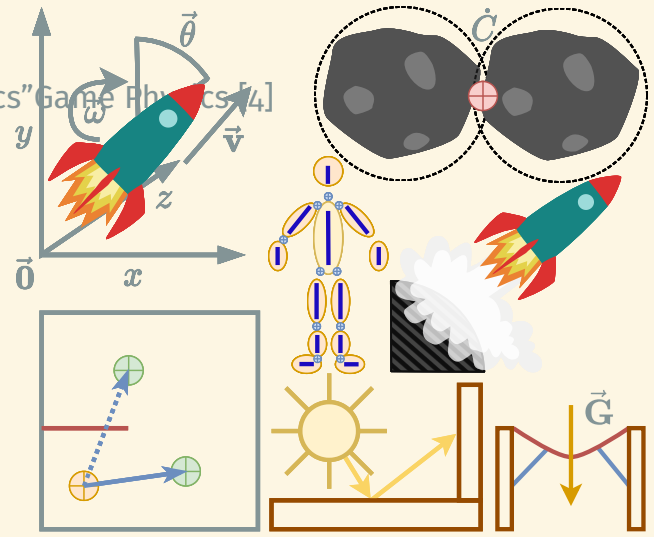

#### Game Physics Overview

#### **Phases of Operation:**

- 1. Body Motion
- 2. Detect Collisions
- 3. Resolve Constraints
- **The Physics World**
- Update Loop
- **Time Step**
- Separate System
- $\blacksquare \rightarrow$  Physics Engine

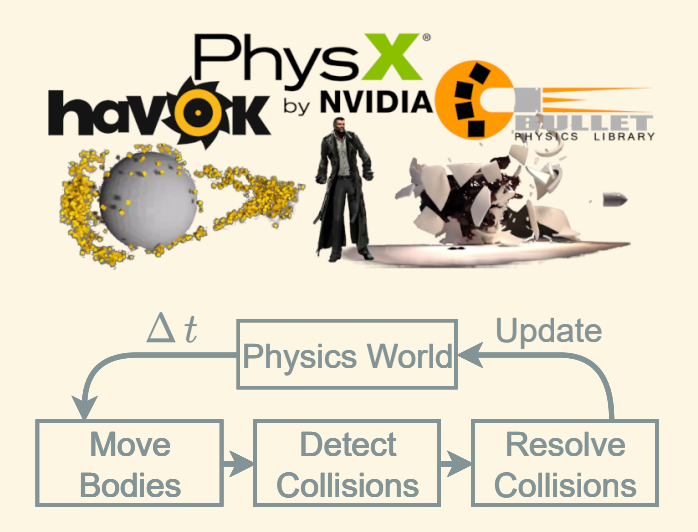

## Collision Detection

- Primary Instigator Complex Game World Collision Volumes
	- § Axis-Aligned BB
	- ▶ Oriented BB
	- § Sphere & Ellipse
	- § Polygon
- Broad & Narrow Phase Considerations
	- $\blacktriangleright$  Discrete  $\neq$  Continuous
	- § Timestep ∆ *t*
	- § Volume Shapes

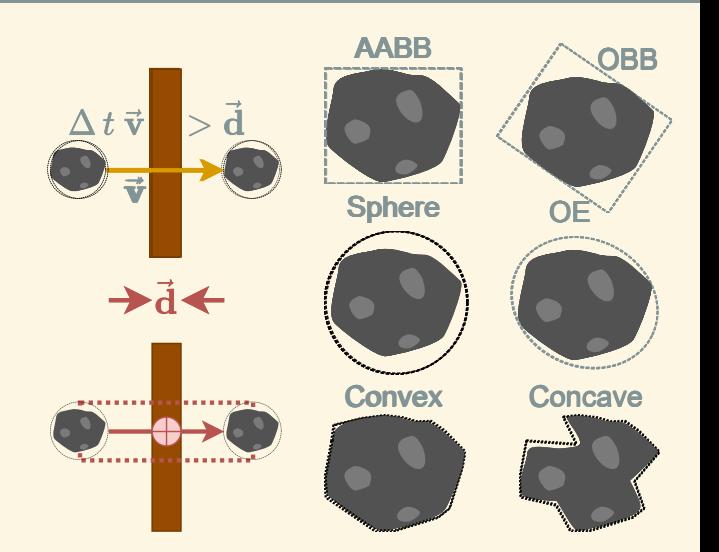

#### Going Broad and Narrow

- Collision Detection
- **E** Complexity  $\rightarrow$  Broad & Narrow
- **Bounding Volume Hierarchy** 
	- ▶ BSP & BSP Tree
	- ▶ Quadtree
	- § Octree
	- § kD-Tree
- Choosing BVH
- **The Narrow Phase** 
	- § Contact Points
	- § Collision Normals
	- § Distances

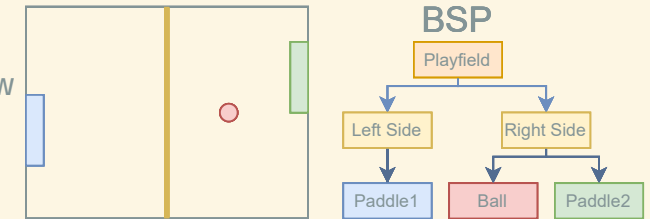

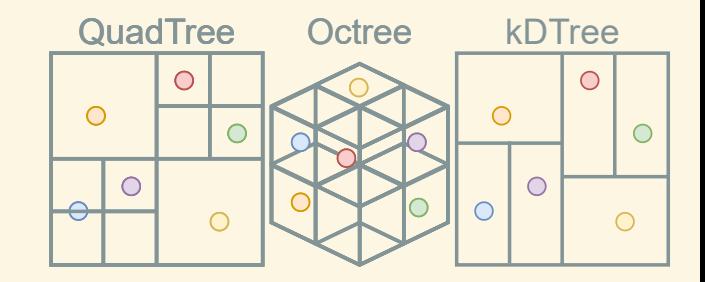

#### Resolving Constraints

#### Collision Response

- § Sequential Impulse [\[1\]](#page-27-2)
- ▶ Projected Gauss-Seidel [\[5\]](#page-27-3)
- § Temporal Gauss-Seidel [\[3\]](#page-27-4)
- **Physics Response**
- Gameplay Response
	- ▶ Action Tags
	- § Simulation Events
	- ▶ Enter/Exit Callbacks

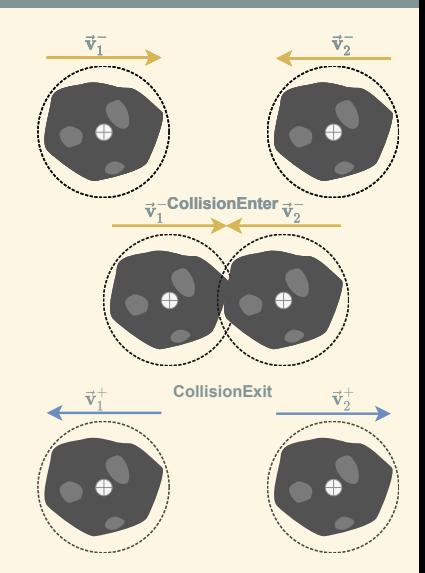

# **Physics in Unity**

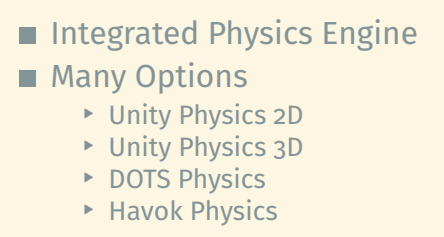

**Future DOTS Integration** 

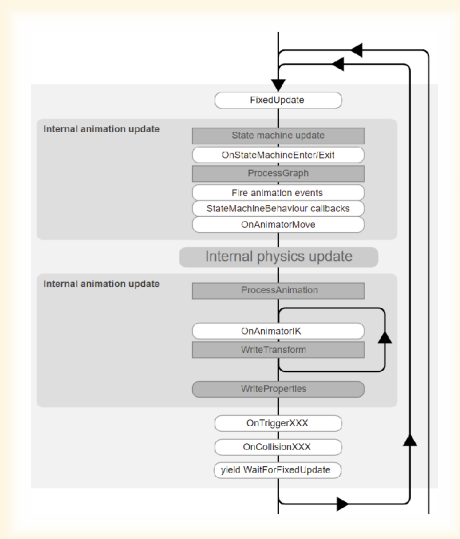

Source: [Unity Documentation: Execution Order](https://docs.unity3d.com/2021.2/Documentation/Manual/ExecutionOrder.html)

## UNITY PHYSICS 2D

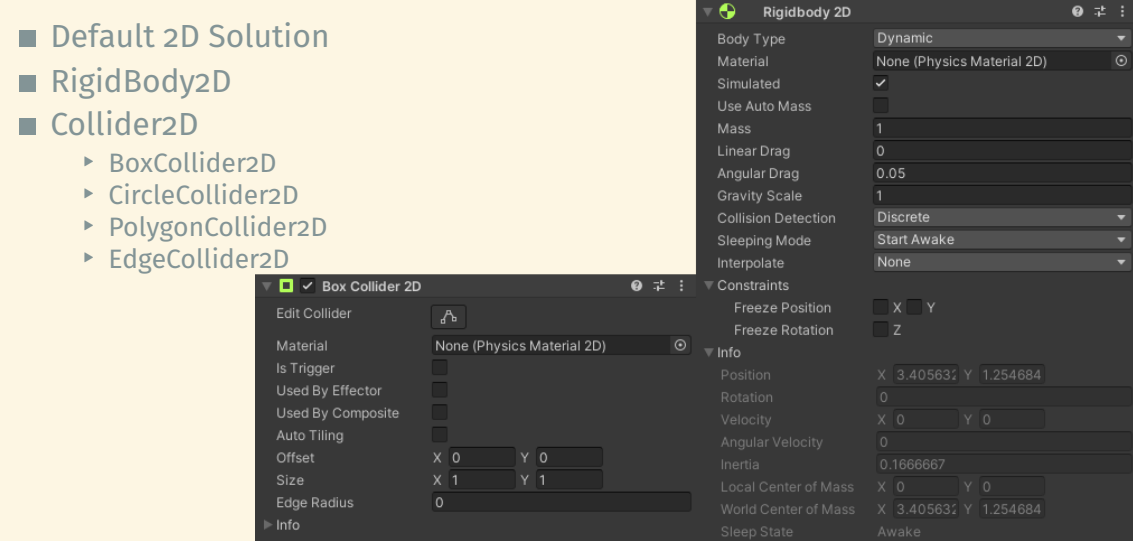

r**IZHV**s Introduction to Game Development © 2023, Tomáš Polášek, Martin Čadík 18 / 22

#### Unity Physics 3D

# Default 3D Solution RigidBody ■ Collider § BoxCollider § SphereCollider § CapsuleCollider ▶ MeshCollider

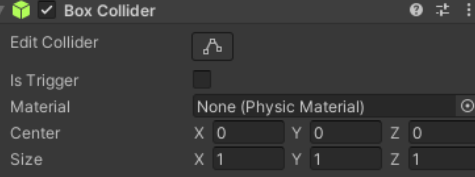

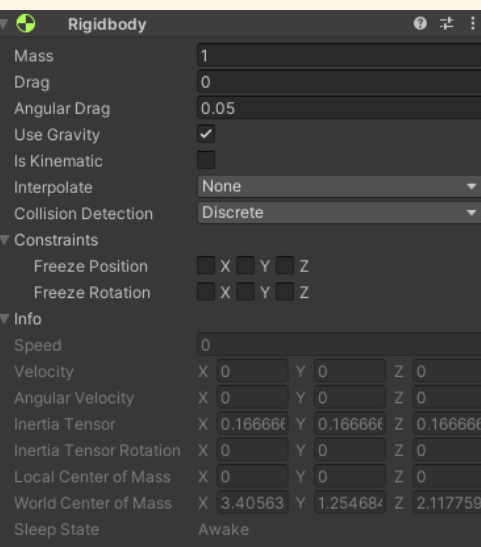

#### r**IZHV**s Introduction to Game Development © 2023, Tomáš Polášek, Martin Čadík 19 / 22

#### DOTS Unity Physics

- New Approach
- $\blacksquare$  Using DOTS  $\rightarrow$  ECS
- **Physics Body Authoring**
- **Physics Shape Authoring**
- DOTS Physics Overview
- Custom Simulators

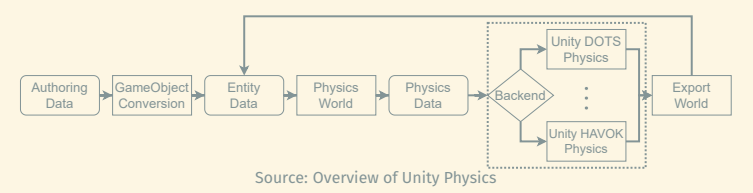

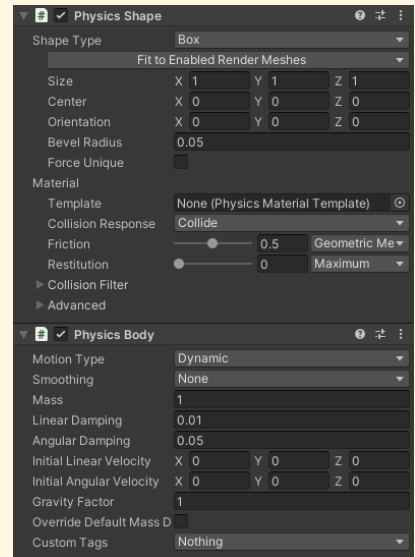

#### r**IZHV**s Introduction to Game Development © 2023, Tomáš Polášek, Martin Čadík 20 / 22

#### Additional Resources

- **E** [\[Book\] Kenny Erleben : Physics-Based Animation](https://www.researchgate.net/profile/Kenny-Erleben/publication/247181209_Physics-Based_Animation/links/5e1b2ed04585159aa4cb43d8/Physics-Based-Animation.pdf)
- **[\[YouTube\] Adam Mechtley : Overview of physics in DOTS](https://www.youtube.com/watch?v=tI9QfqQ9ATA)**
- [\[YouTube\] Steve Ewart : Overview of Havok Physics in Unity](https://www.youtube.com/watch?v=tI9QfqQ9ATA) + [Comparison](https://youtu.be/Uv7DWq6KFbk?t=804)
- **NouTube** Unity: Cloth Physics

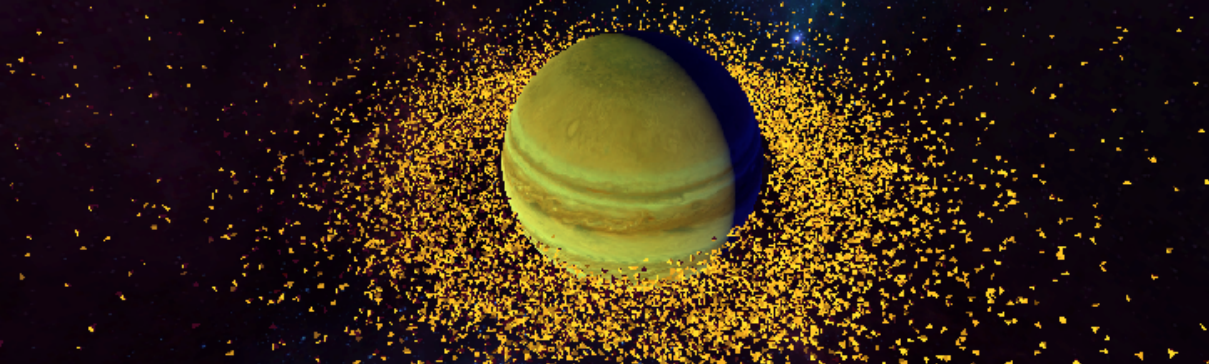

Source: [Unity Entity Component System Samples](https://github.com/Unity-Technologies/EntityComponentSystemSamples)

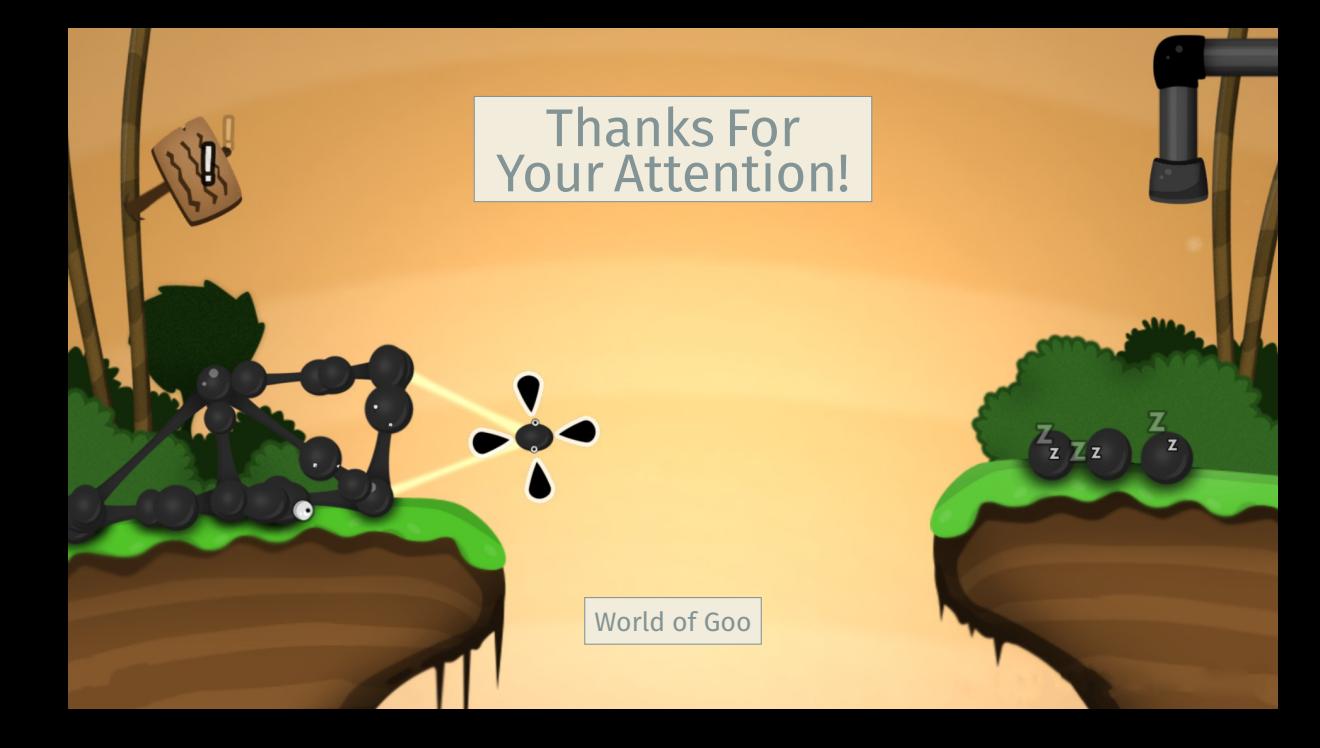

#### References I

- <span id="page-27-2"></span>[1] Ming-Lun Chou. *Game Physics Series***.** <http://allenchou.net/game-physics-series/>. 2013.
- <span id="page-27-0"></span>[2] Jason Gregory. *Game Engine Architecture, Second Edition***.** 3rd. USA: A. K. Peters, Ltd., CRC Press, 2018. isbn: 1351974288.
- <span id="page-27-4"></span>[3] Miles Macklin et al. **"Small Steps in Physics Simulation".** In: *Proceedings of the 18th Annual ACM SIGGRAPH/Eurographics Symposium on Computer Animation*. SCA '19. Los Angeles, California: Association for Computing Machinery, 2019. isbn: 9781450366779. doi: [10.1145/3309486.3340247](https://doi.org/10.1145/3309486.3340247). url: <https://doi.org/10.1145/3309486.3340247>.
- <span id="page-27-1"></span>[4] Ian Millington. *Game Physics Engine Development***.** 2nd. USA: M. K. Publishers Inc., 2010. isbn: 0123819768.
- <span id="page-27-3"></span>[5] Johan Sundberg. *Parallel projected gauss-seidelsolver for large-scale granular matter***.** 2014.
- <span id="page-28-1"></span>[6] Marijn Tamis. *Comparison between Projected Gauss Seidel and Sequential Impulse Solvers for Real-Time Physics Simulations***.** 2015.
- <span id="page-28-0"></span>[7] Newcastle University. *Game Technologies Course***.** <https://research.ncl.ac.uk/game/mastersdegree/gametechnologies/>. 2021.